# **Instruc�vo de pagos Mi Pago amigo**

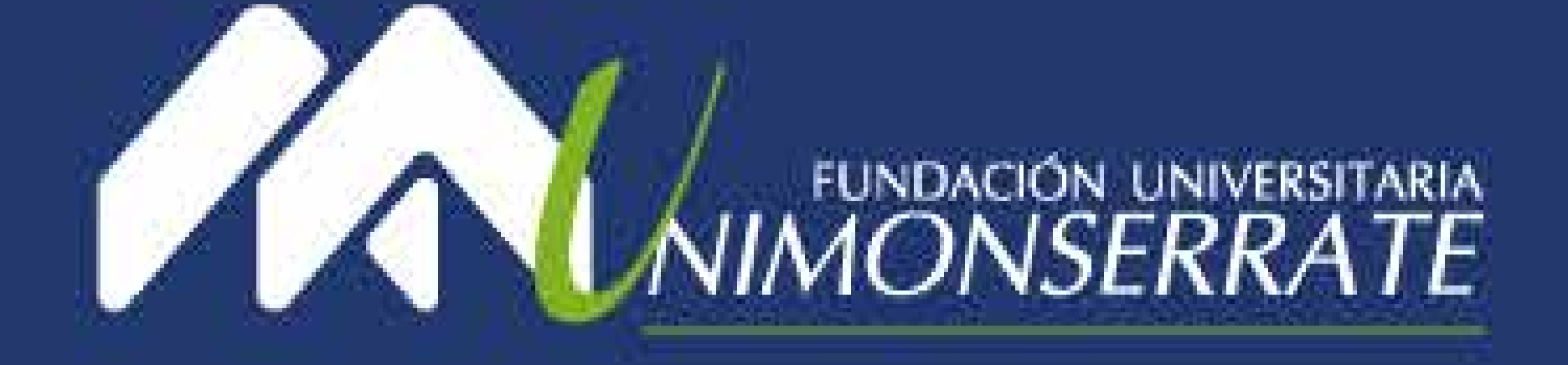

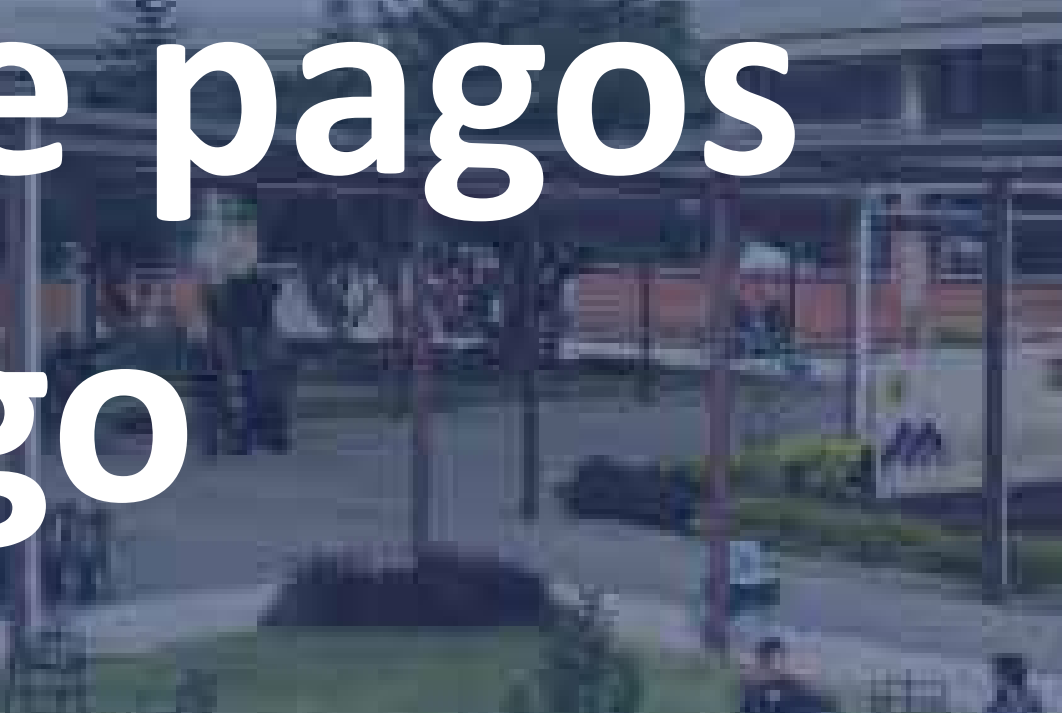

MINE VIGILADA

# **1. Ingresar a la página principal**

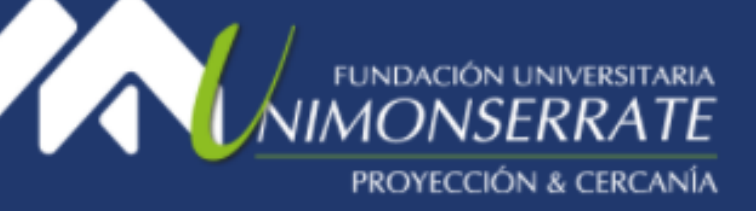

**ADMISIONES** 

**PROGRAMAS**  $\vee$ 

EDUCACIÓN CONTINUA

Formulario Solicitud de Crédito

### Crédito institucional

Convenio Entidades Financieras

Formas de Pago

# **Pagos Virtuales**

## Pagos en Efectivo Entidad Financiera Autorizada

La entidad financiera autorizada para pago en efectivo es el Banco Caja Social. Para realizar su pago en esta entidad debe descargar el recibo de pago de la plataforma Academusoft, con código de barras, el cual debe ser impreso en impresora láser y acercarse a pagarlo en cualquier sucursal de este banco.

### Caja Unimonserrate

Para los pagos en caja Sede Unión Social Unimonserrate: Únicamente se reciben pagos con tarjetas crédito visa y master card o cualquier tarjeta débito. No se recibe efectivo del 100% de la matrícula, exclusivamente pagos mixtos.

**INVESTIGACIÓN** ORI APOYO FINANCIERO

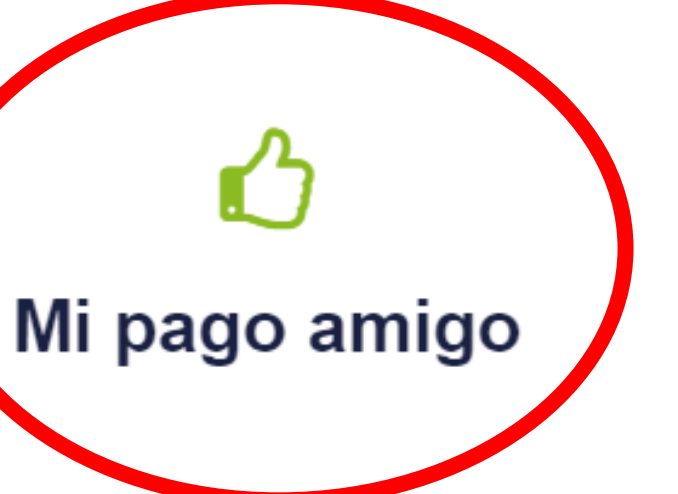

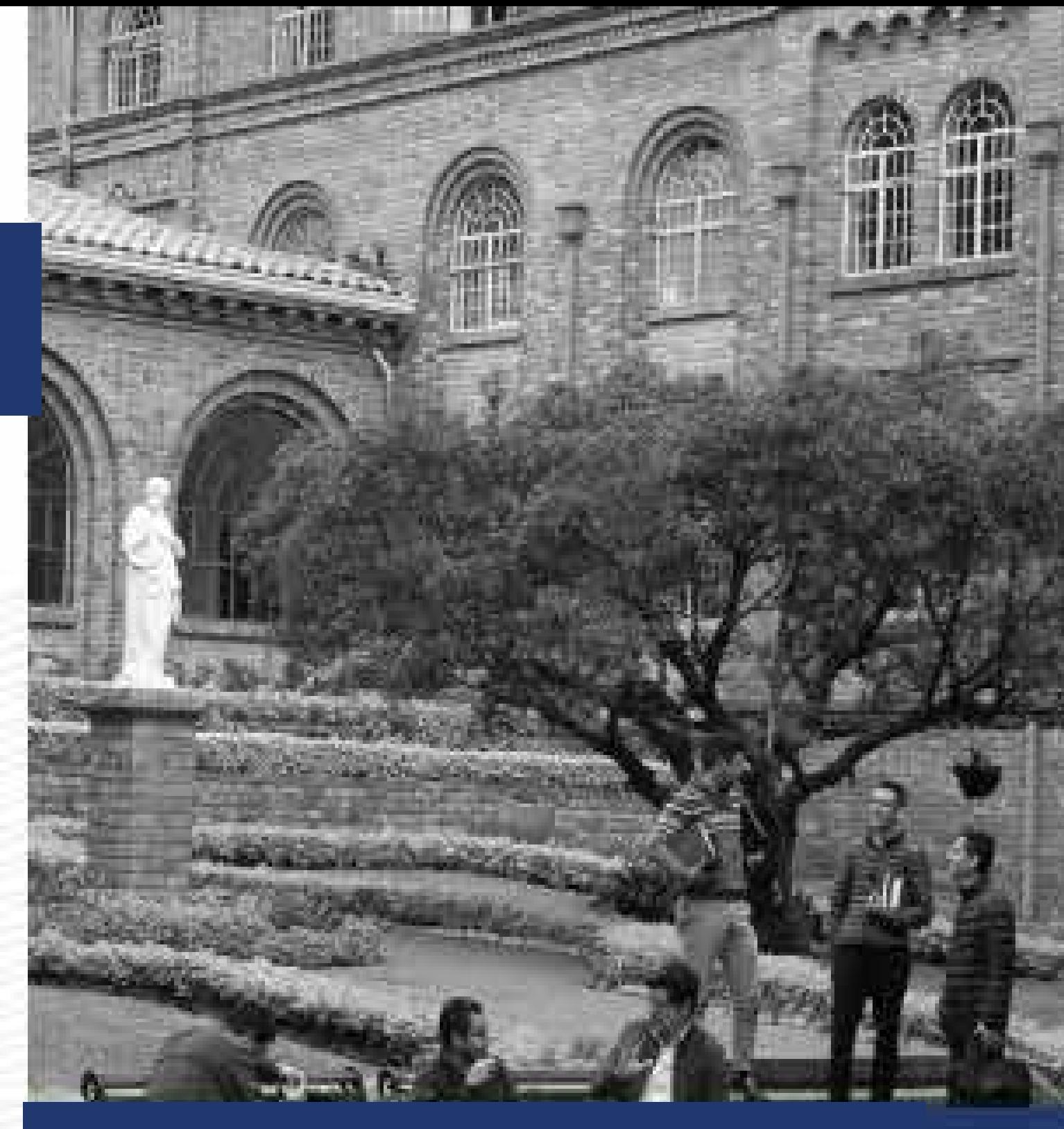

- Ingresar en la sección
- Apoyo Financiero
- Dar clic en la opción Formas de
- Pago
- Clic **Mi Pago Amigo**

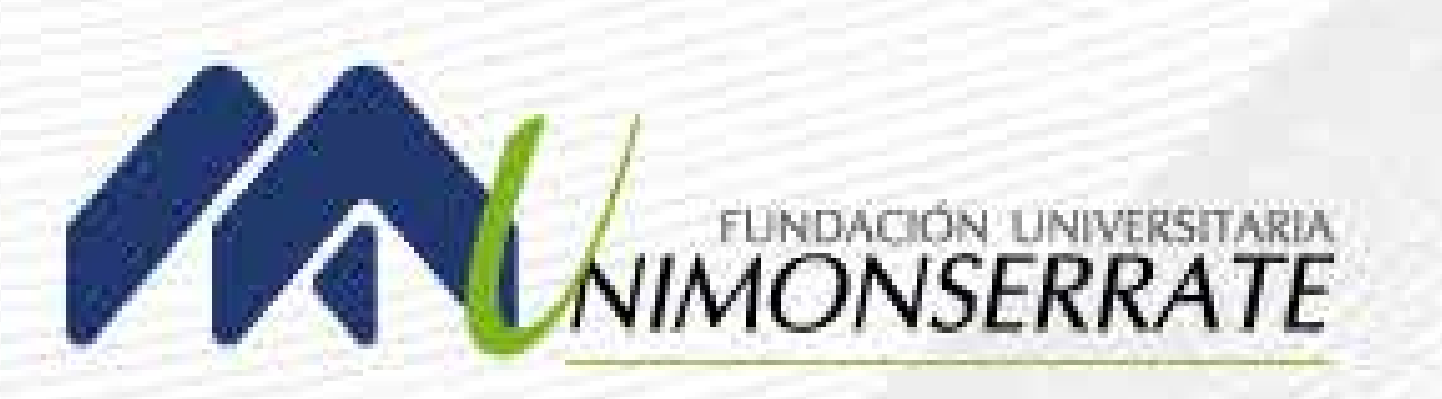

# En la opción "Ingrese el nombre de la empresa o comercio a la cual se le va a realizar el pago" indicar el nombre Fundación Universitaria Monserrate - Unimonserrate

> Invierta con Nosotros

 $\triangleright$  Banca Seguros

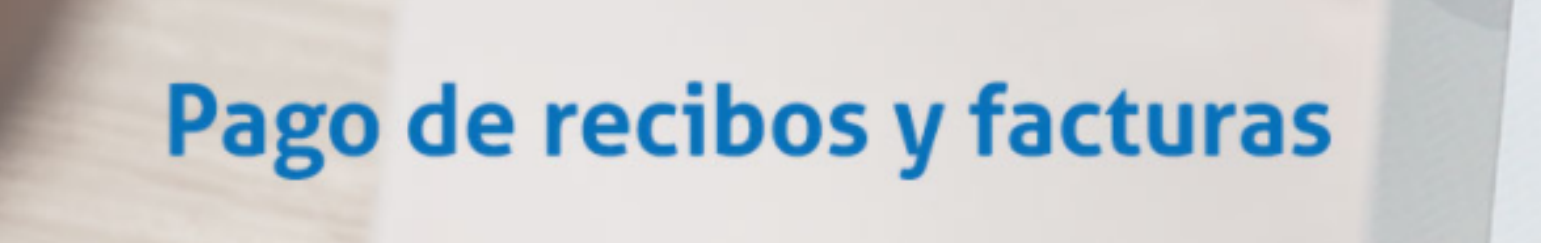

## Pago de recibos y facturas

Ingrese el nombre de la empresa o comercio a la cual le va a realizar el pago.

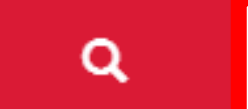

FUNDACION UNIVERSITARIA MONSERRATE UNIMONSERRATE

Para facilitar su búsqueda seleccione una de las categorías disponibles. Categorías

Un portal de:

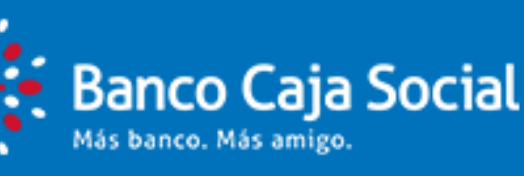

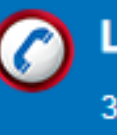

**Línea Amiga** 

3077060 en Bogotá 01 8000 910038 en otras ciudades

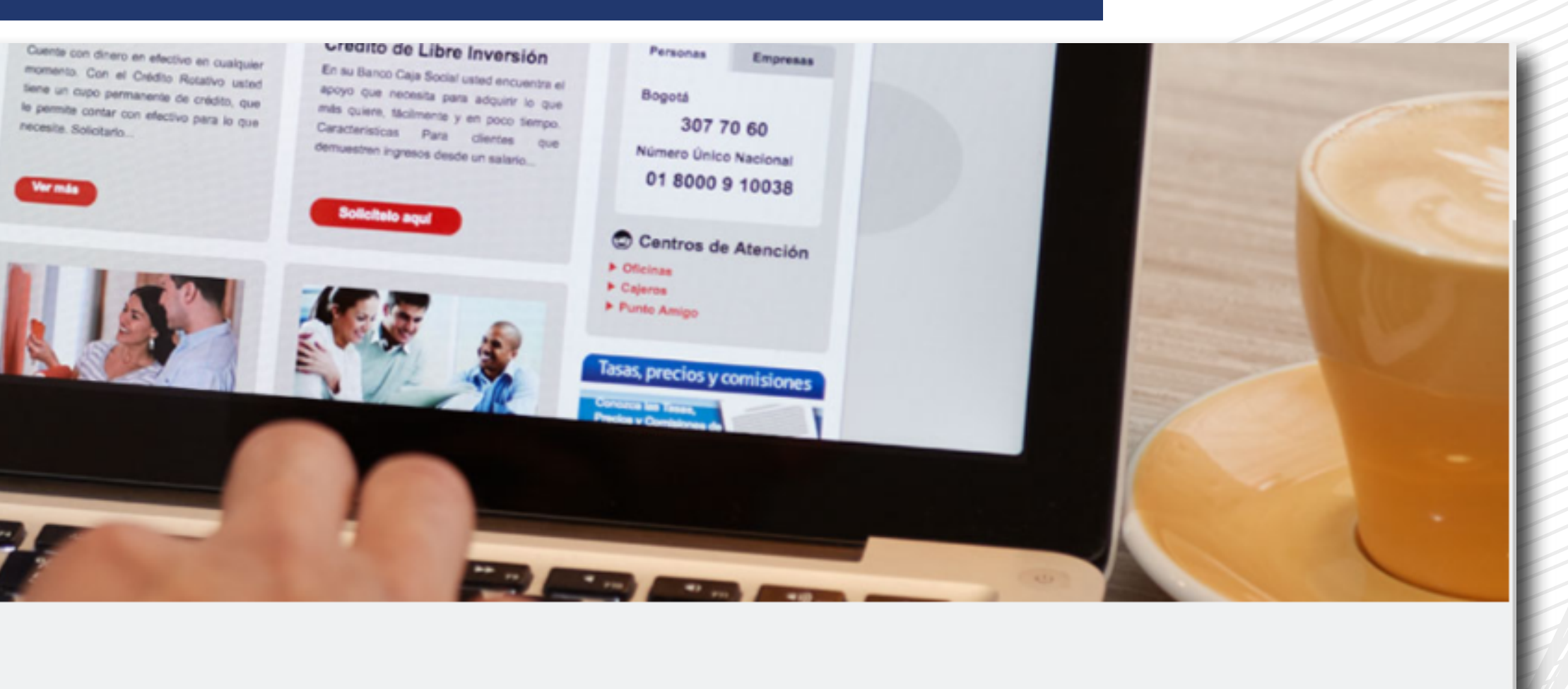

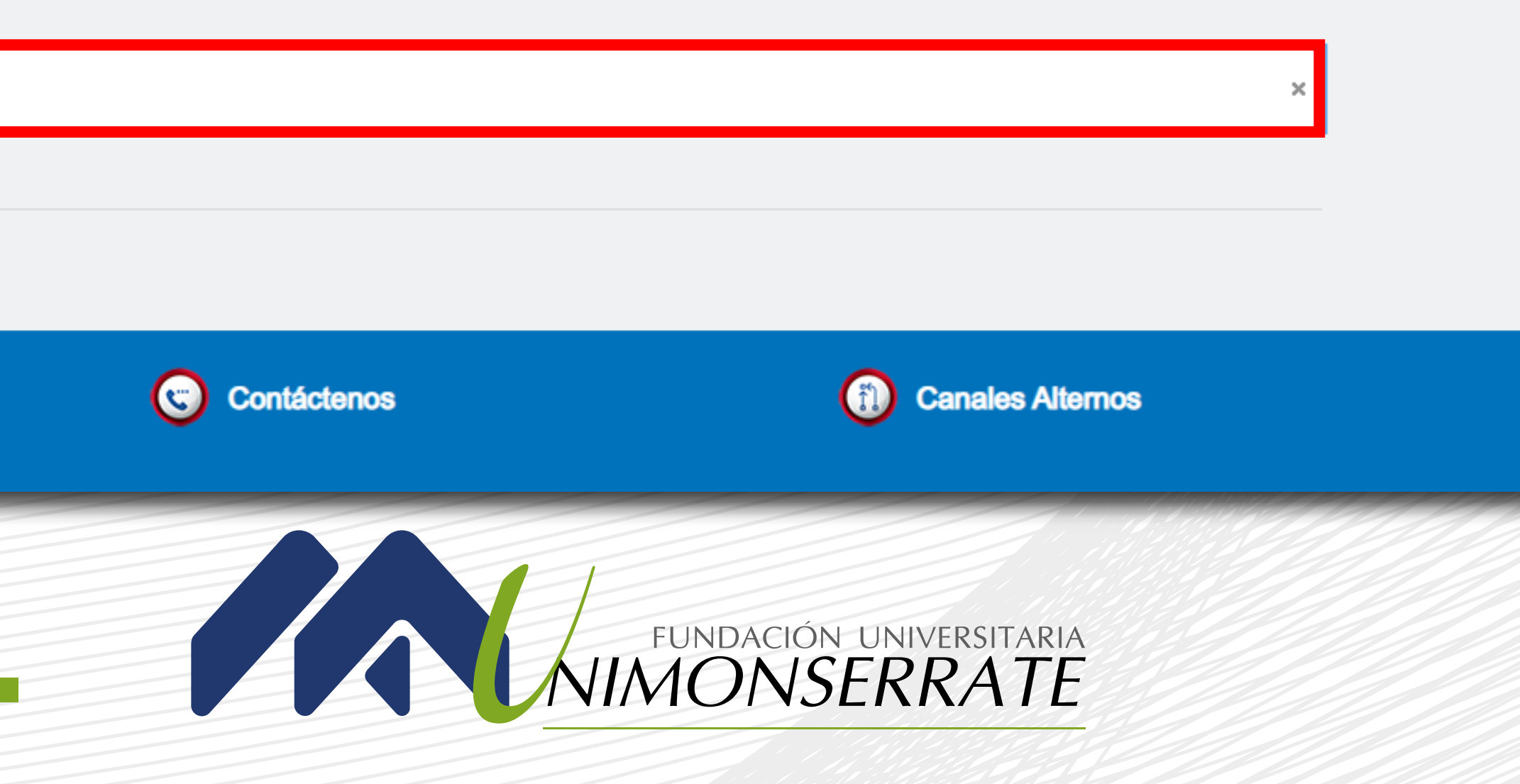

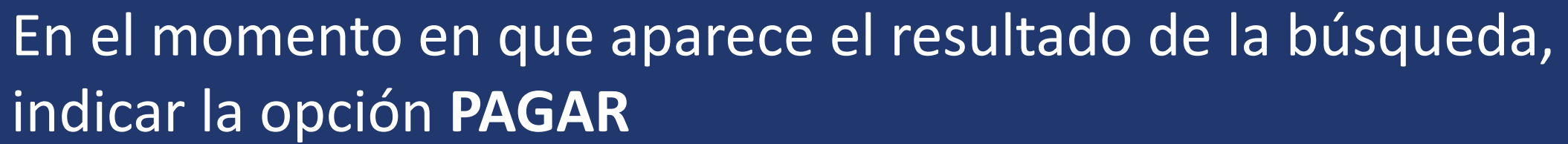

# Pago de recibos y facturas

Ingrese el nombre de la empresa o comercio a la cual le va a realizar el pago.

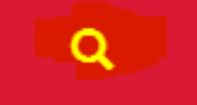

FUNDACION UNIVERSITARIA MONSERRATE UNIMONSERRATE

Resultado de búsqueda: FUNDACION UNIVERSITARIA MONSERRATE UNIMONSERRATE Cancelar

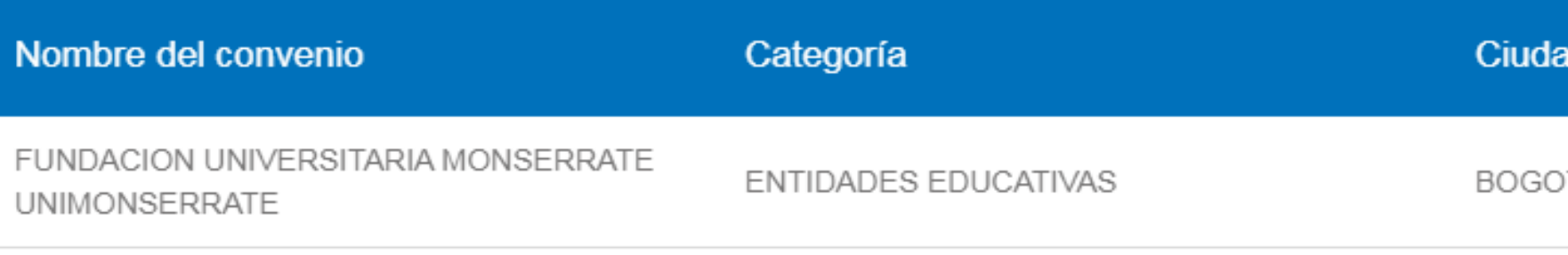

Página 1 de 1

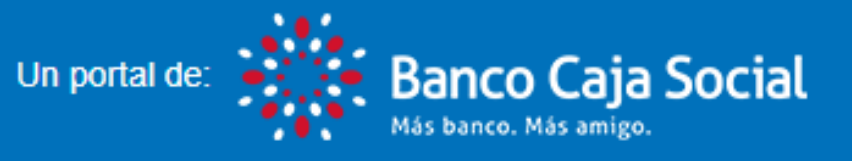

 $\omega$ **Línea Amiga** 

> 3077060 en Bogotá 01 8000 910038 en otras ciudades #233 sin costo

> > Copyright @ 2021 Banco Caja Social | Términos y Condiciones

Se recomienda usar versiones iguales o superiores a: Internet Explorer 10.0, Firefox 49.0, Chrome 53.0.2785.116, Safari 9.0 en una resolución de 1024 x 768 o superior

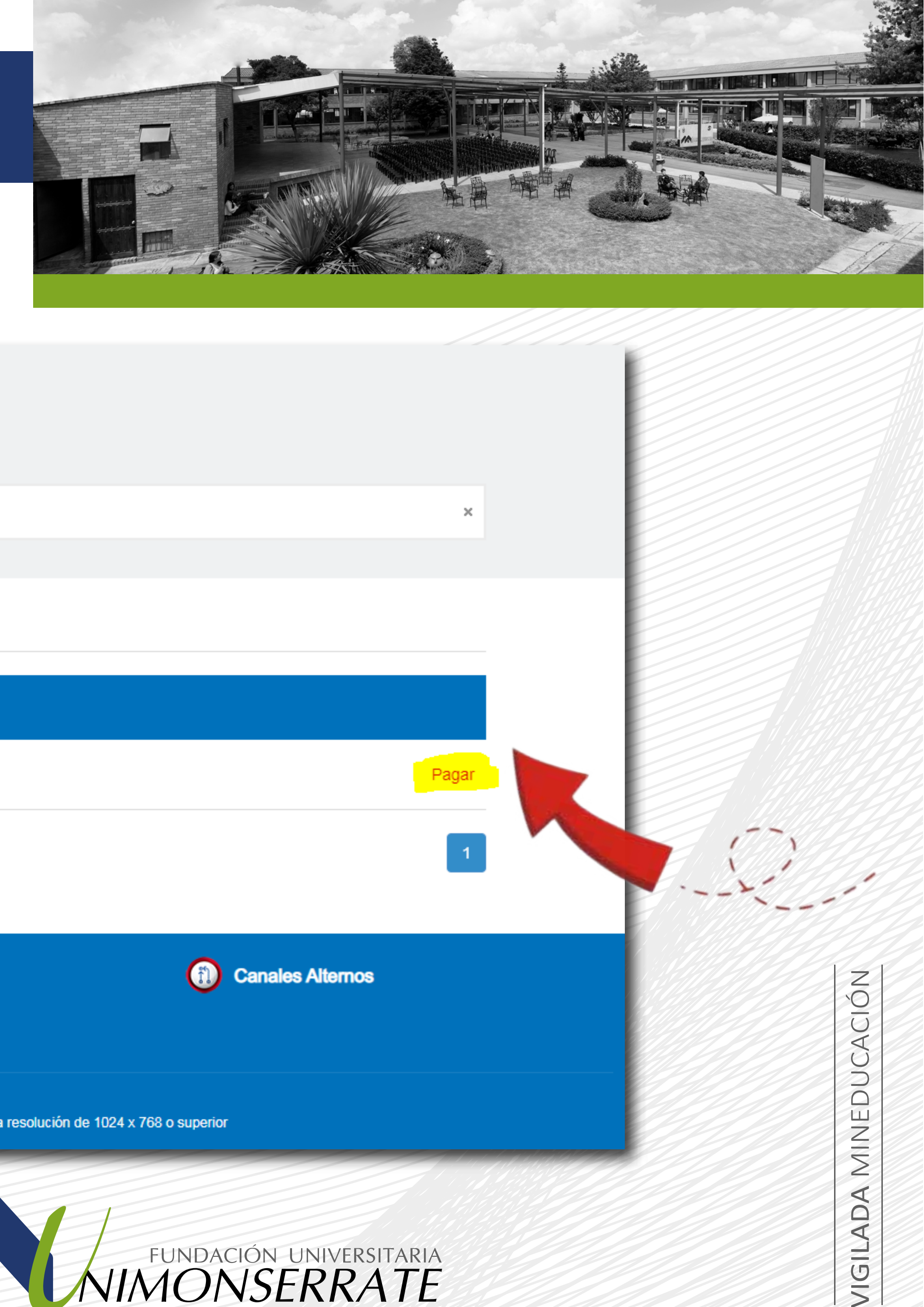

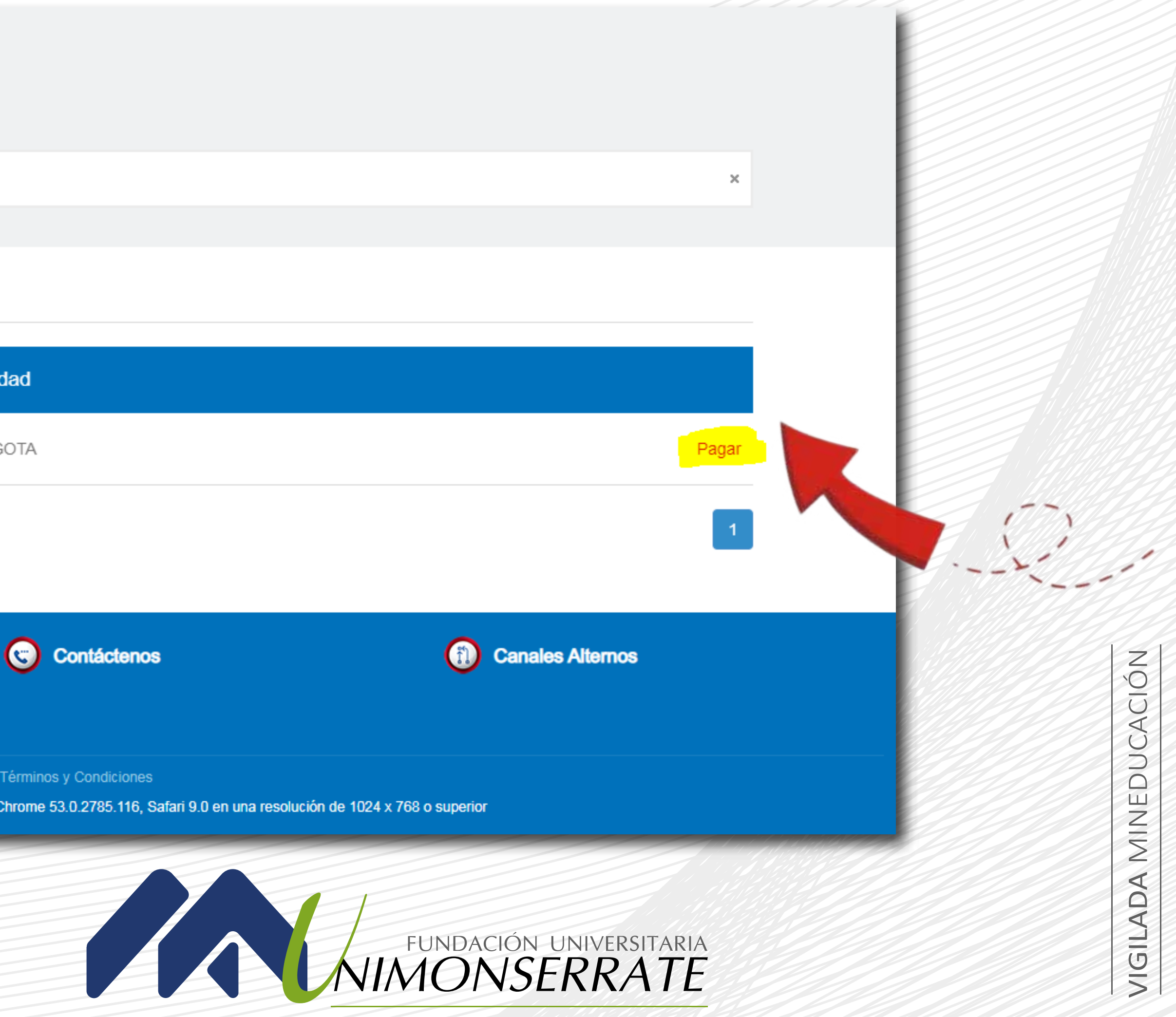

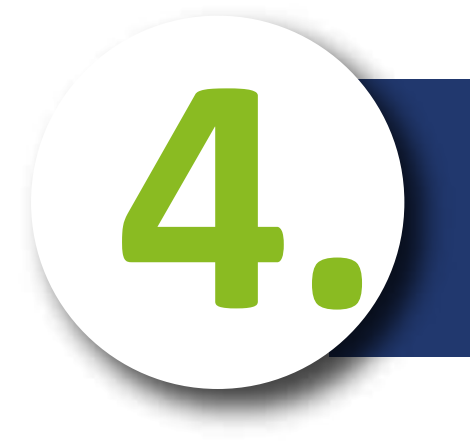

# Ingrese la información solicitada

# Pago de recibos y facturas

FUNDACION UNIVERSITARIA MONSERRATE UNIMONSERRATE

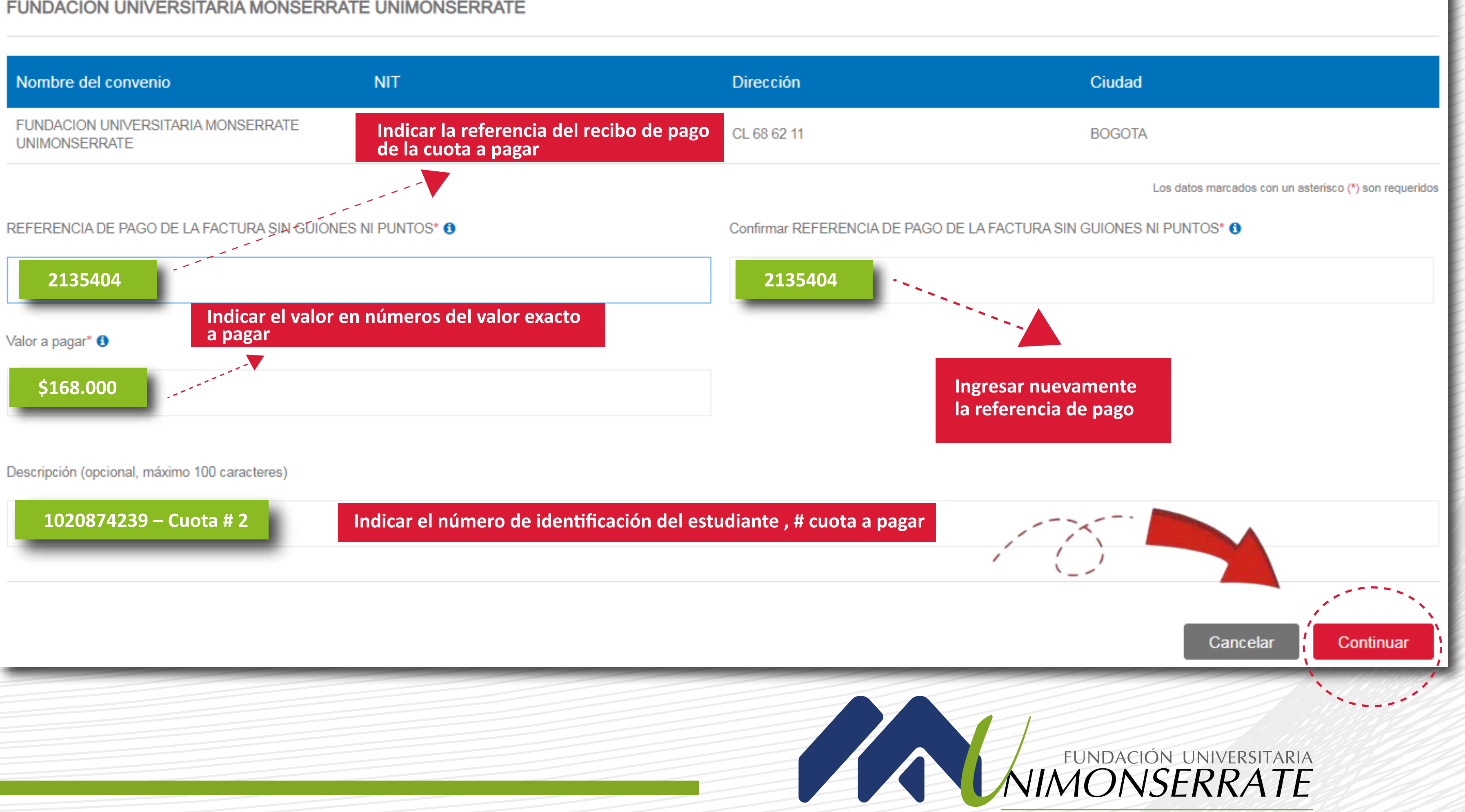

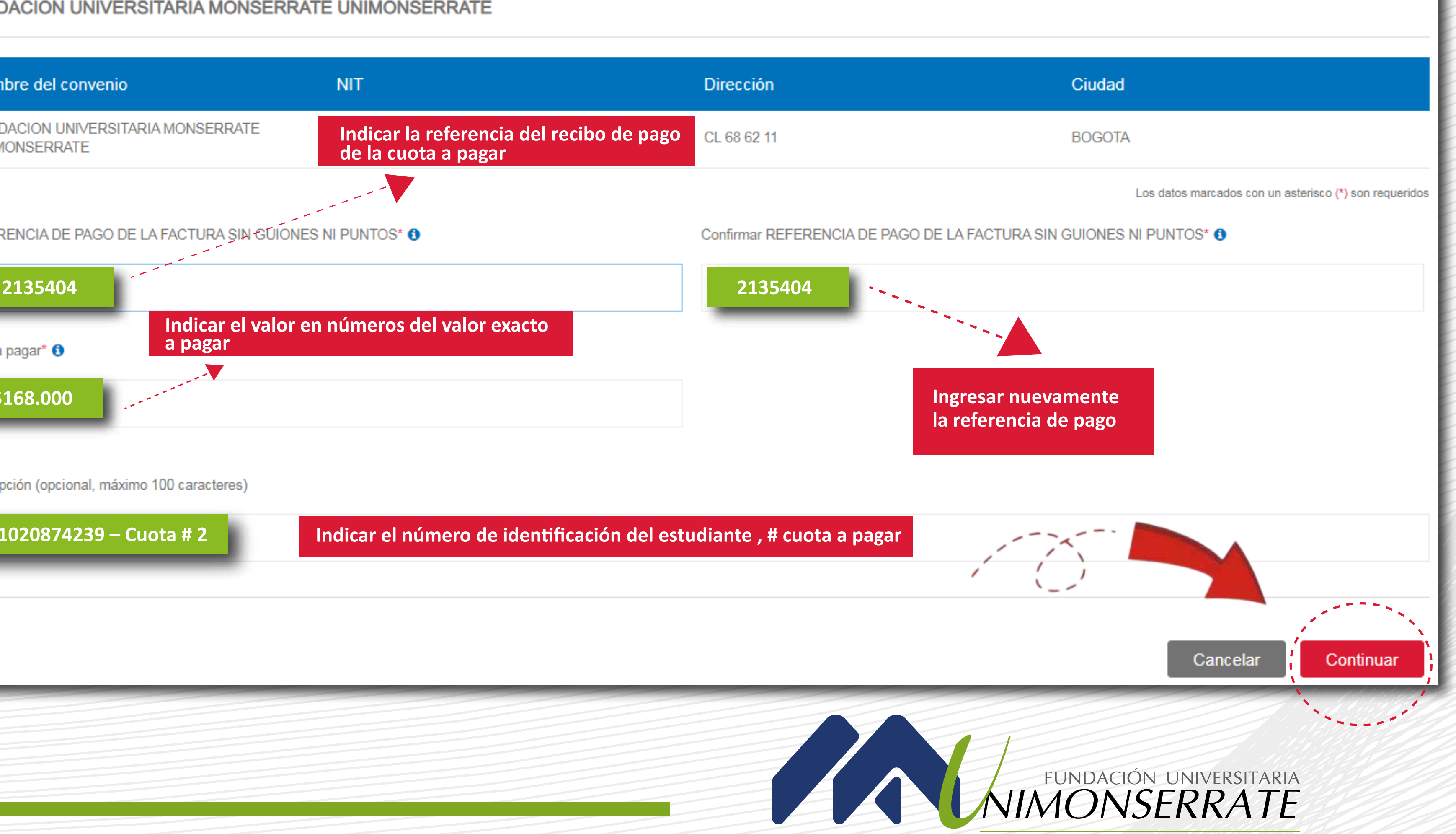

# Ingrese la información solicitada

Descripción del pago: Diplomado Virtual

## Valor a pagar \$168.000,00

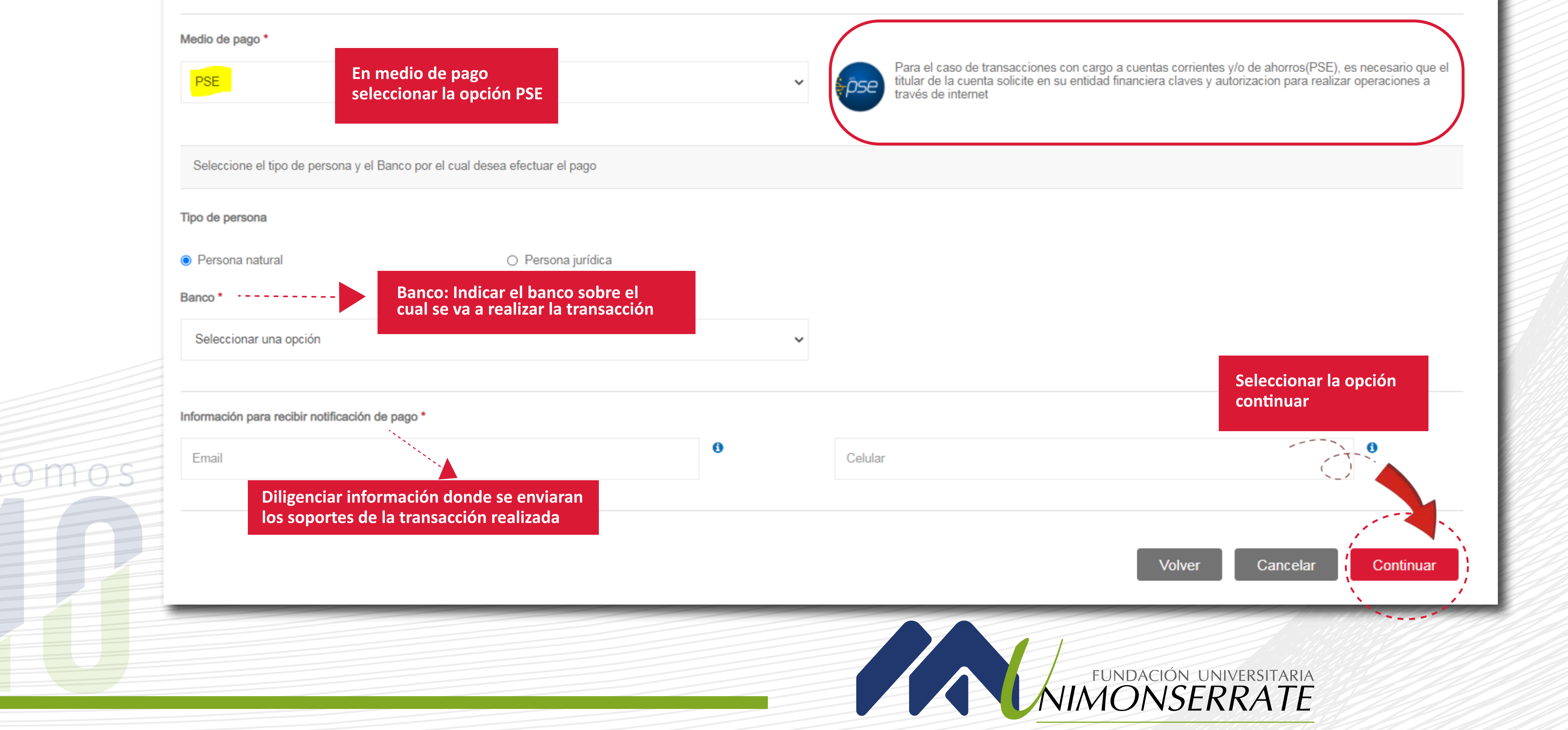

# Selecciona la opción pagar

# **Realizar Pago**

Verifique los datos registrados y confirme si son correctos. Luego, seleccione la opción "Pagar" para realizar el abono correspondiente.

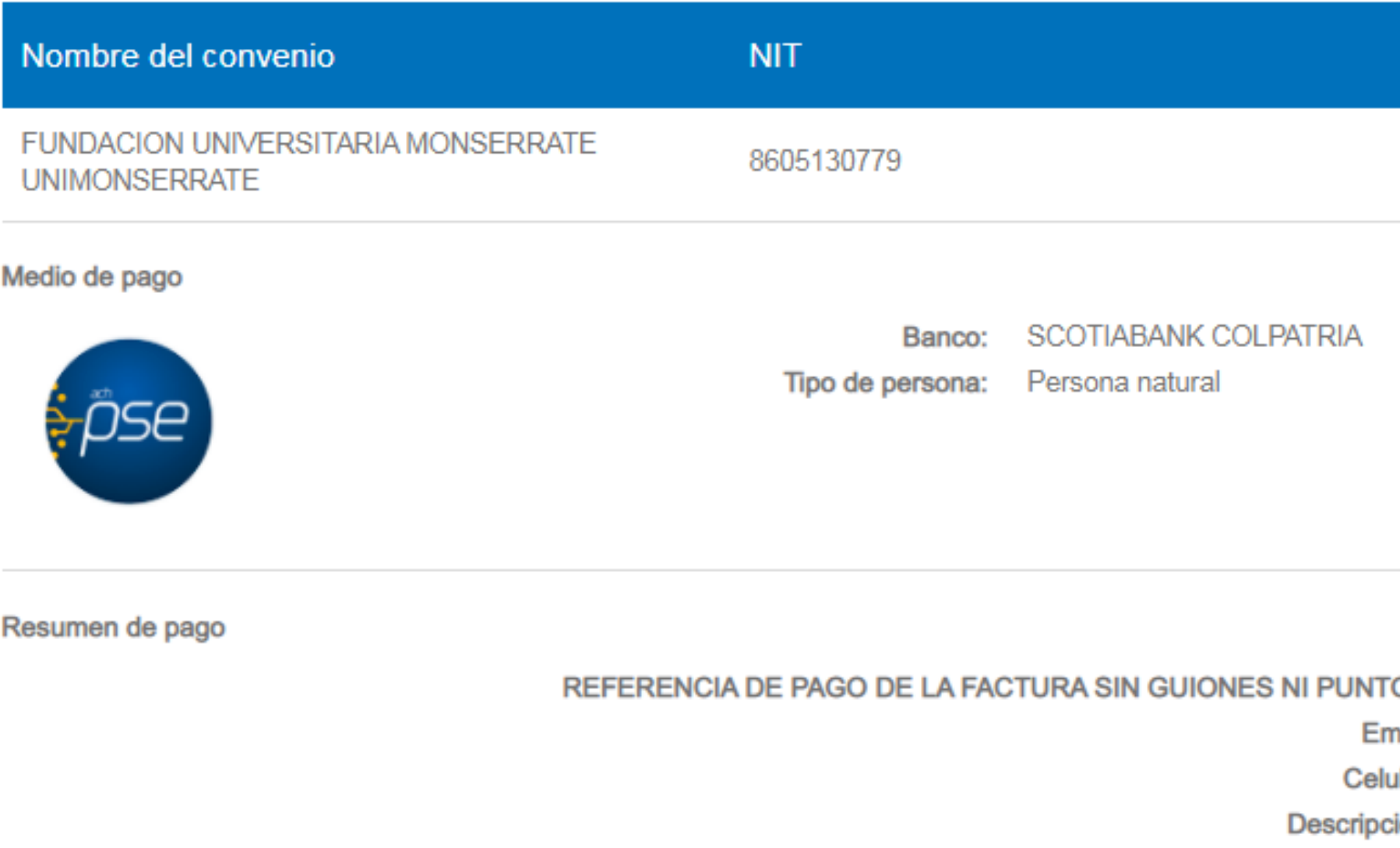

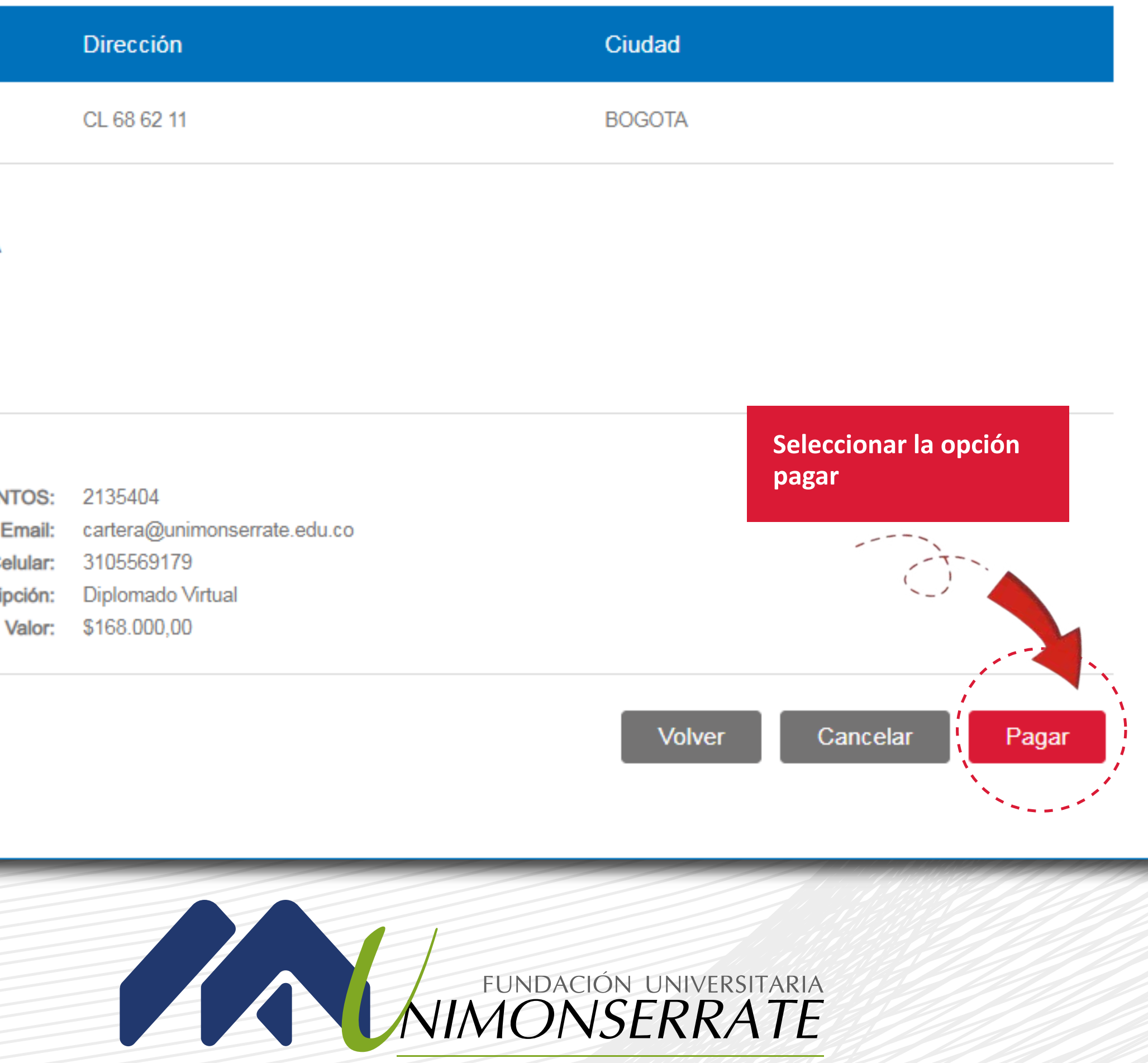

VIGILADA MINEDUCACIÓN

# **7.** Ingrese su correo electrónico

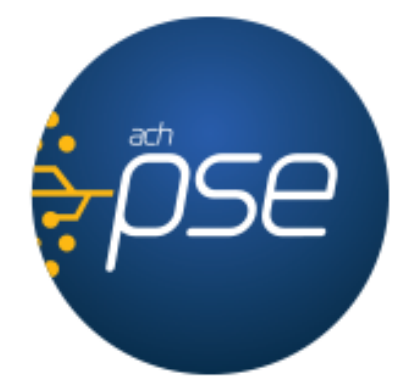

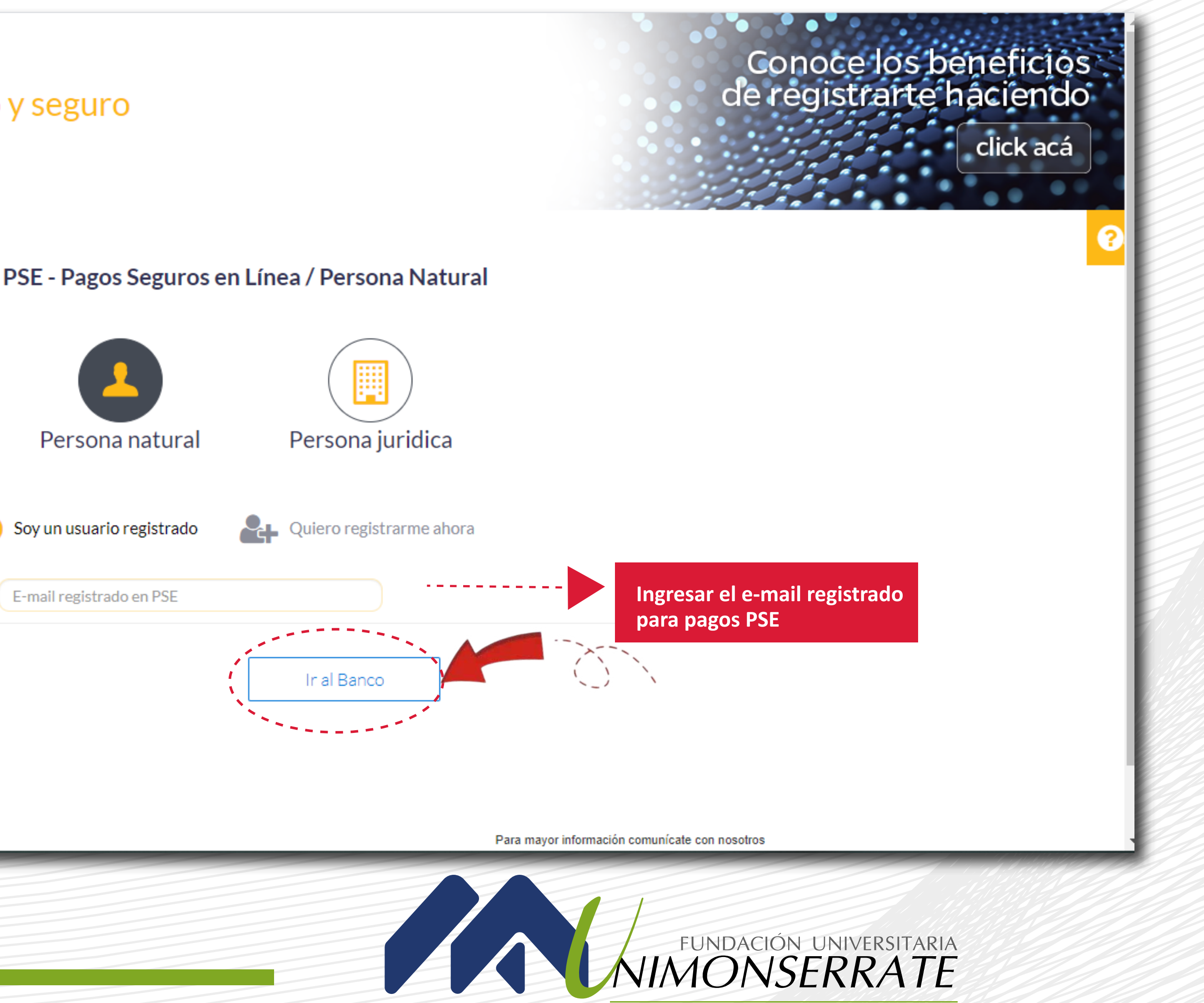

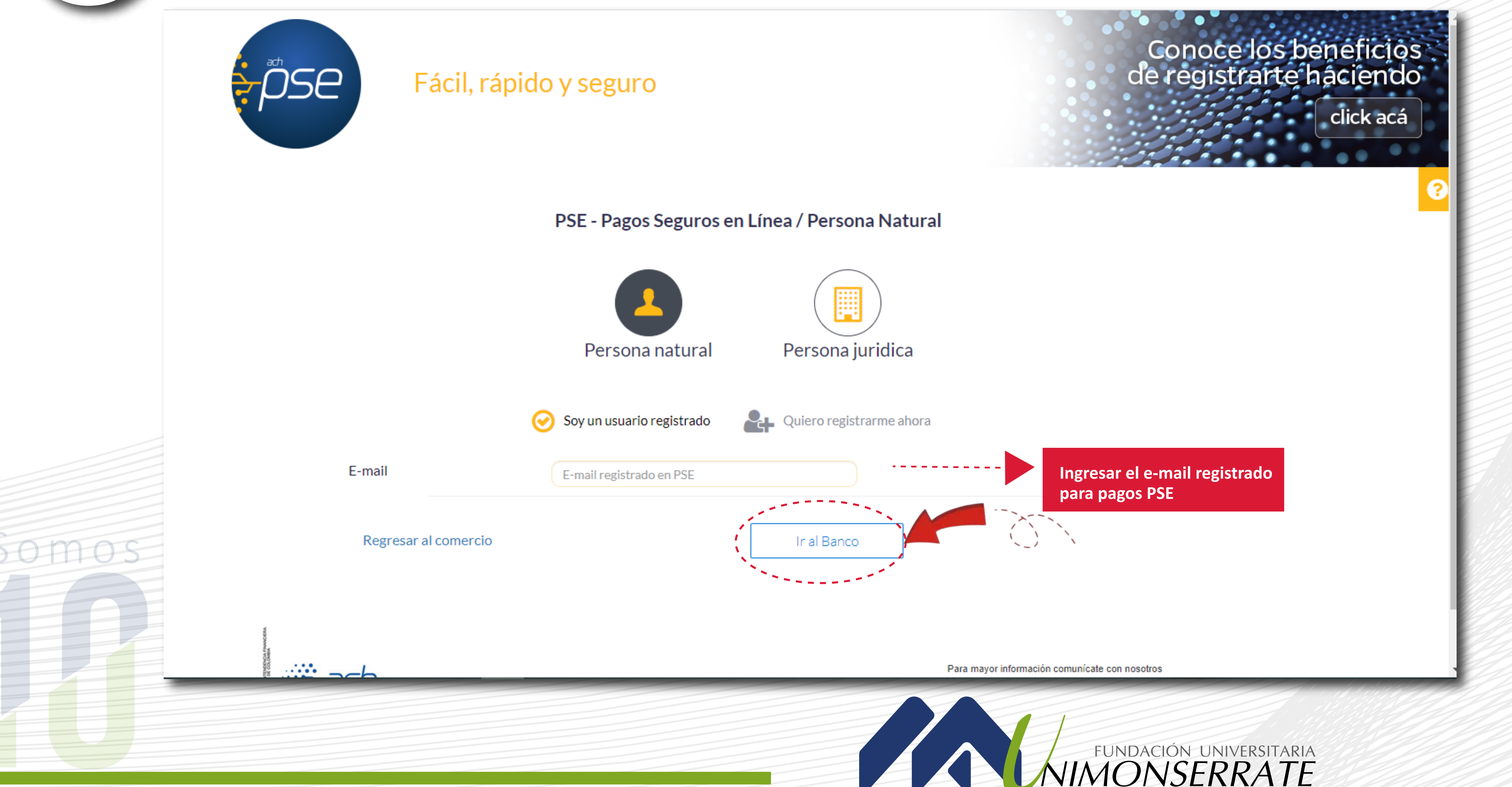

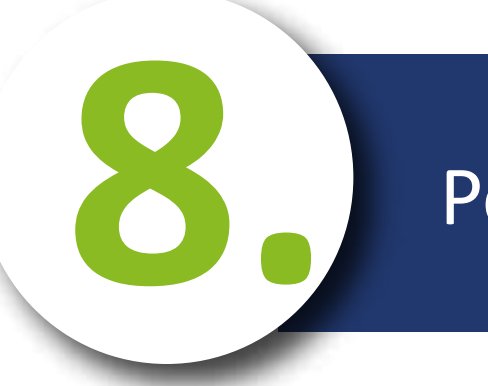

# Portal web - Banco

## **Bancolombia**

Pagos PSE - Sucursal Virtual Personas Fecha y hora actual: Martes 2 de Marzo de 2021 11:45:43 AM

Tienda Virtual o Recaudador: BANCO CAJA SOCIAL S.A. (COMERCIO)

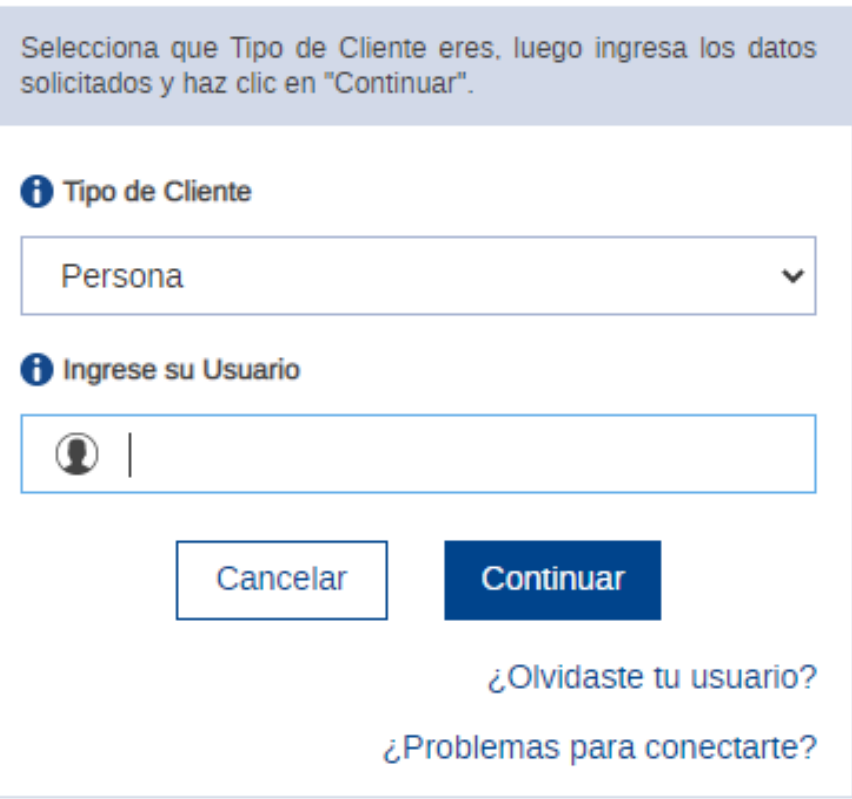

# **SABEMOS QUE ES MOMENTO DE APOYARNOS ENTRE TODOS** CONOCE LOS BENEFICIOS QUE HEMOS PUESTO A TU DISPOSICIÓN EN WWW.grupobancolombia.com

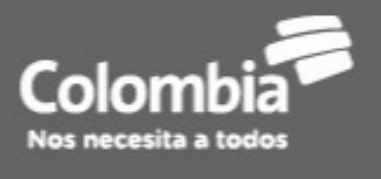

### Seguridad Política de Privacidad Términos y Condiciones Preguntas Frecuentes

Sucursal Telefónica Bancolombia: Bogotá 343 0000 - Medellín 510 9000 - Cali 554 0505 - Barranquilla 361 8888 - Cartagena 693 4400 - Bucaramanga 697 2525 - Pereira 340 1213 - El resto del país 01 800 09 12345 Sucursales Telefónicas en el exterior: España 900 995 717 - Estados Unidos 1866 379 9714.

Dirección IP: 190.90.157.2

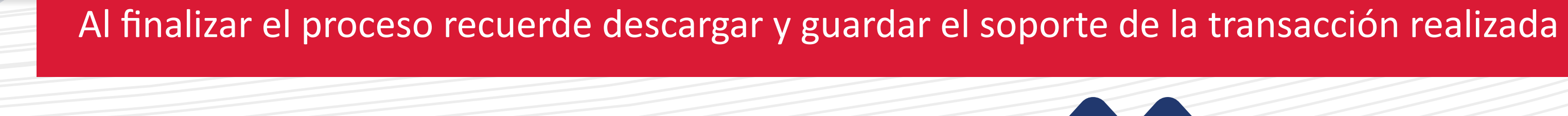

Copyright C 2021 Bancolombia S.A.

Después de realizar el paso anterior, la página lo redireccionará al portal transaccional de su banco, luego de registrar los datos requeridos por su entidad financiera, verificar la información y autorizar el respectivo pago.

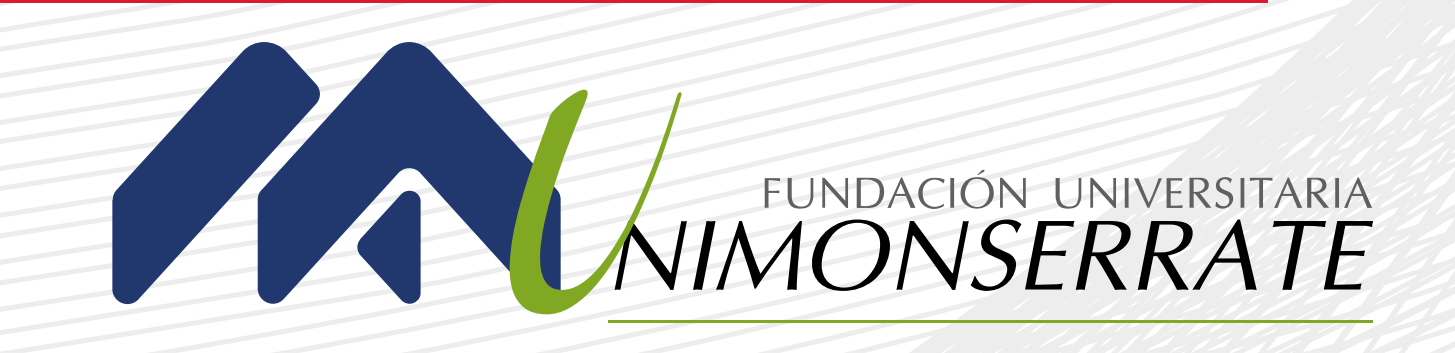

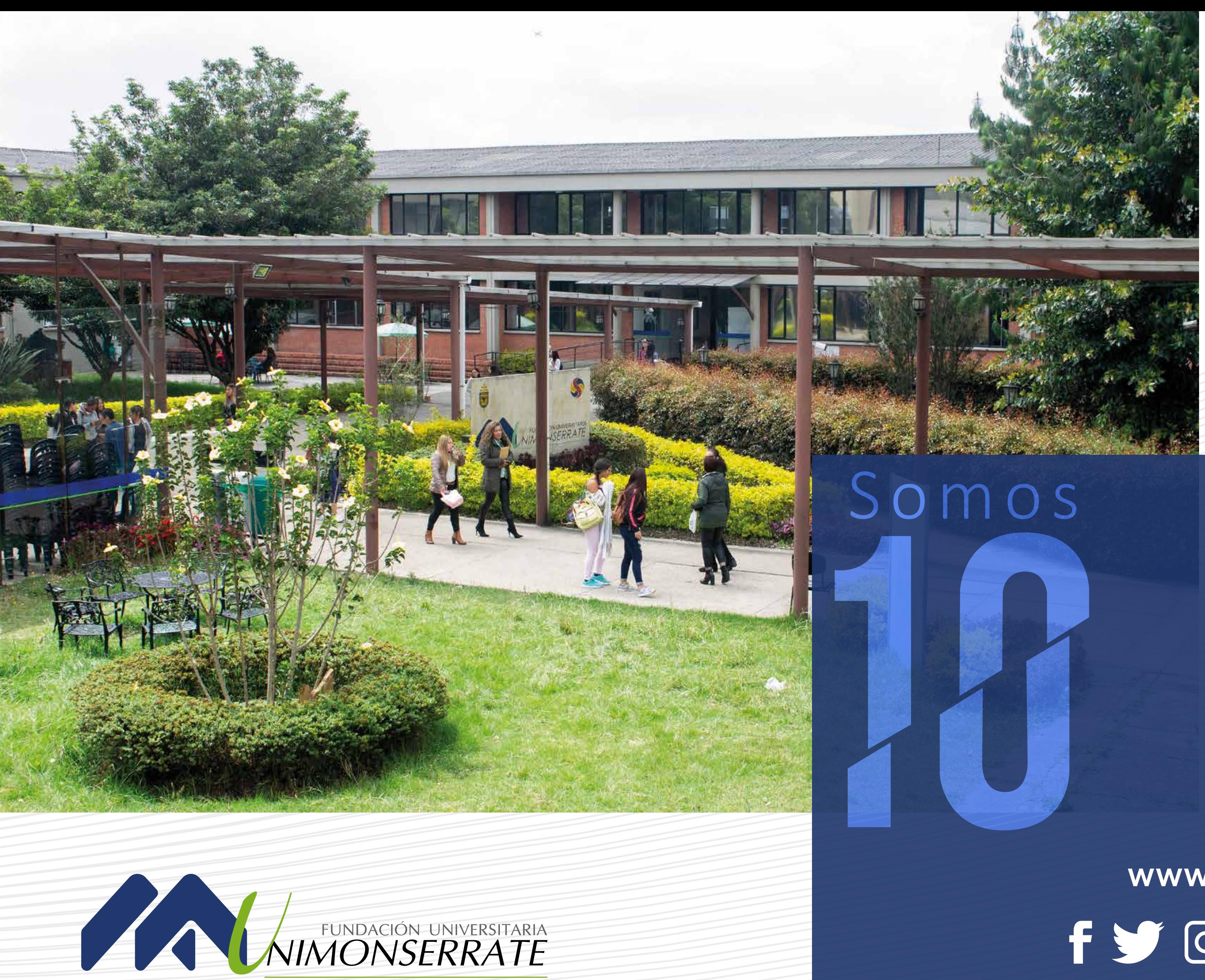

www.unimonserrate.edu.co

f  $f$  0  $\Box$  Unimonserrate

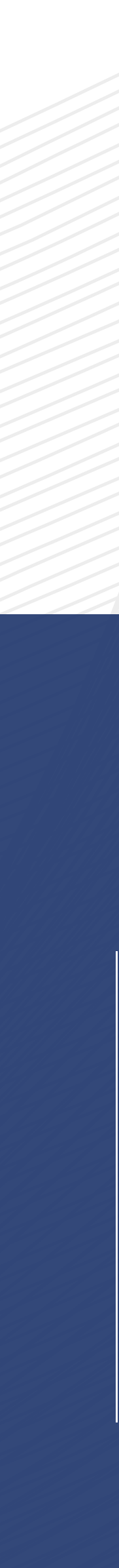